## Come ottenere i risultati dell'**UPC** sull'analizzatore biochimico IDEXX **Catalyst One\***

Il rapporto P:C nelle urine Catalyst\* consente di quantificare la perdita urinaria di proteine. È in grado di identificare livelli estremamente bassi di proteine in campioni di urina di cane e gatto. Grazie alla misurazione dei livelli di creatinina e al calcolo del rapporto tra proteine e creatinina nelle urine (UPC), il rapporto P:C nelle urine Catalyst misura la perdita urinaria di proteine, correggendo automaticamente eventuali variazioni del volume e della concentrazione urinari.

**IMPORTANTE:** quando si inizia l'analisi sulla IDEXX VetLab\* Station, non dimenticarsi di selezionare **Eseguire UPC** nella schermata Seleziona Strumenti. **Non modificare il valore di diluizione automatizzata predefinito (1:20).**

## **Come caricare i materiali UPC nell'analizzatore biochimico Catalyst One\***

Quando richiesto, eseguire i passaggi riportati di seguito.

- 1.Caricare i puntali per pipette.
- 2.Caricare il campione non diluito.

**Nota:** centrifugare sempre il campione di urina per ottenere surnatante di urina per l'analisi UPC.

3.Caricare entrambe le piastrine UPRO e UCRE.

**Nota:** non analizzare altre piastrine o CLIP con il profilo UPC.

- 4.Caricare un recipiente per campioni vuoto nel supporto recipienti per diluizioni ubicato a sinistra.
- 5.Caricare un recipiente per campioni contenente 300 μl di diluente per il rapporto P:C urinario per Catalyst\* nel supporto recipienti per diluizioni ubicato a destra.

## **Interpretare i risultati dell'UPC**

Nei casi in cui la misurazione dei parametri UPRO o UCRE riporti valori al di fuori dell'intervallo refertabile, il rapporto UPC viene refertato in base all'importanza clinica della proteinuria presente nel paziente. Quando il rapporto UPC viene refertato, non è necessaria una seconda analisi.

## Se i risultati UPRO e UCRE sono superiori all'intervallo refertabile

Nel raro caso in cui i risultati UPRO e UCRE siano superiori all'intervallo refertabile, si consiglia di eseguire una diluizione manuale 1:2 e di analizzare il campione utilizzando la seguente procedura:

- 1. Misurare accuratamente una parte di urina senza diluirla (ad es. 100  $\mu$ ) e trasferirla in un contenitore per campioni Catalyst\*.
- 2. Misurare accuratamente una parte di diluente (utilizzare lo stesso volume utilizzato per l'urina nel passaggio 1) e aggiungerla al contenitore per campioni utilizzato nel passaggio 1.
- 3. Miscelare bene campione e diluente aspirando ed erogando nuovamente la combinazione nel contenitore per circa 4-5 volte.
- 4. Eseguire una nuova analisi UPC nell'analizzatore Catalyst One. È essenziale:
	- Selezionare **Eseguire UPC** nella schermata Seleziona Strumenti.
	- Non modificare il valore predefinito di diluizione automatizzata (1:20).
	- Caricare i materiali di diluizione, il campione preparato nei passaggi 1-3 e le piastrine UPC, quando richiesto.
	- Non analizzare altre piastrine o CLIP con il test UPC.
- 5. Esaminare i risultati. Il rapporto UPC refertato sarà accurato con la diluizione 1:2. I valori UPRO e UCRE refertati separatamente non rappresentano le effettive concentrazioni urinarie in questo momento. Queste concentrazioni possono essere determinate moltiplicando i risultati riportati per il fattore di diluizione (×2 per la diluizione 1:2).

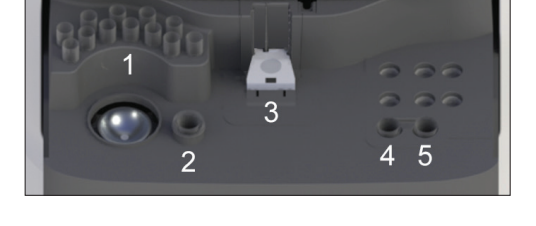

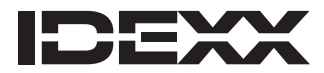